**Gremlin Crack Free Download**

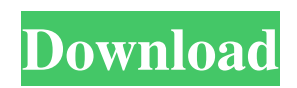

# **Gremlin**

Gremlin is a small, simple Java application that monitors your computer's memory usage. It is very easy to use and will provide valuable information about the memory use of your application on the Internet. If you have 256 MB or less memory, or if you want to improve your program's performance, we recommend you to get Gremlin and monitor your application's memory use. Please notice that Gremlin will automatically terminate when your current process is not active. It is very easy to set up, and the required configuration to start your Gremlin process from your startup is only a few lines of code. This way, you can focus on your application rather than on how to make it work. Starting your Gremlin Process: There are two ways you can start your process: 1: Add a line to your startup file to start Gremlin. Using Preferences (System.getProperties("user.home").replace("/.gremlin", "")+"/.gremlinstarts".replace("\", "\\\") + "gremlin.properties", new FileInputStream(getStartupFile())): FileInputStream inputStream = null; try { inputStream = new FileInputStream(getStartupFile()); System.out.println("Input stream is opened"); Properties prop = new Properties(); prop.load(inputStream); prop.setProperty("filename", getStartupFile()); prop.setProperty("classpath", prop.getProperty("classpath") + ";."); prop.setProperty("arguments", prop.getProperty("arguments") + "/com.jcraft.jsch.connect.GremlinProperty"); Properties properties = new Properties(); properties.putAll(prop); System.out.println("Properties are ready"); System.out.println(properties.getProperty("filename")); jsch.setConfig(properties); jsch.connect("127.0.0.1"); JSch shell = new JSch(); session = shell.getSession(properties.getProperty("username"), properties.getProperty("timeout")); shell.setPassword(properties.getProperty("pass"));

# **Gremlin Crack+**

Gremlin Crack Keygen is useful for computers that have 256 MB of RAM or less memory. You should put it in your startup. After execution it waits for 5 minutes, then grabs 256MB memory for itself than waits for 30 seconds and then releases all memory. Keep in mind that your swap has to be 256 MB larger than what you regularly need for every day usage. Gremlin Description: Gremlin is useful for computers that have 256 MB of RAM or less memory. You should put it in your startup. After execution it waits for 5 minutes, then grabs 256MB memory for itself than waits for 30 seconds and then releases all memory. Keep in mind that your swap has to be 256 MB larger than what you regularly need for every day usage. Inexpensive Lighting Pre-Drilled Fixture for indoor, outdoor, or car use. We are professionals who have completed numerous projects in lighting fields such as room lighting, exterior lighting and landscape lighting. Our focus is on customer satisfaction and quality workmanship. We have complete installation service. Inexpensive Lighting Pre-Drilled Fixture for indoor, outdoor, or car use. We are professionals who have completed numerous projects in lighting fields such as room lighting, exterior lighting and landscape lighting. Our focus is on customer satisfaction and quality workmanship. We have complete installation service. Inexpensive Lighting Pre-Drilled Fixture for indoor, outdoor, or car use. We are professionals who have completed numerous projects in lighting fields such as room lighting, exterior lighting and landscape lighting. Our focus is on customer satisfaction and quality workmanship. We have complete installation service. Inexpensive Lighting Pre-Drilled Fixture for indoor, outdoor, or car use. We are professionals who have completed numerous projects in lighting fields such as room lighting, exterior lighting and landscape lighting. Our focus is on customer satisfaction and quality workmanship. We have complete installation service. Inexpensive Lighting Pre-Drilled Fixture for indoor, outdoor, or car use. We are professionals who have completed numerous projects in lighting fields such as room lighting, exterior lighting and landscape lighting. Our focus is on customer satisfaction and quality workmanship. We have complete installation service. Inexpensive Lighting Pre-Drilled Fixture for indoor, outdoor, or car use. We are professionals who have completed numerous projects in lighting fields such as room lighting, exterior lighting and landscape lighting. Our focus is on customer 09e8f5149f

### **Gremlin Crack**

Gremlin is a Java utility to delay execution of long-running processes. It runs as a daemon that is started by the system administrator when the computer is running out of memory. After that Gremlin waits for 10 minutes, and grabs as much memory as it can before releasing all memory to the system. This is meant to be used for computers that have no swap space. Once it's been running for 5 minutes it gets the memory needed. Once it's been running for 30 seconds it releases all memory. To install: First of all, you must have the JDK installed. On Ubuntu, you need to install the gremlin-core package, after that you can install Gremlin by running apt-get install gremlin-core And that's all. To use Gremlin you need to give it a file containing the command that you want to delay execution of: In the following example, the Gremlin command to be delayed is ssh that attempts to login to the remote host, if it is successful, then it stops and waits 5 minutes, thereafter it tries to write a file named "gremlin" to the remote host. If the write is successful, then the file is deleted. Note: when you use Gremlin, you must have a cronjob that will have the same meaning of this file. In the example above, the cronjob with the name "back-of-the-node" is responsible for running "ssh -oServerAliveInterval=0 (back-of-the-node)" that will tell the remote host to accept the connection on TCP port 22 without checking for the connection. The host will try to login as "back-of-the-node" and if it is succesful, then it will wait for 5 minutes. Once 5 minutes have passed, then the host will write a file named "gremlin" to the remote server and this write will be the command that will be delayed. When this cronjob will be executed the file named "gremlin" on the remote server will be deleted once the "gremlin" command will have been delayed. And if the "gremlin" command succeeds, that means that the host has been logged in and the command to be delayed was able to execute. For more information about Gremlin

#### **What's New in the?**

Gremlin is a tool that creates a thin, customized virtual system on your computer with software versions of Windows, Firefox, Chrome, and other popular applications. Gremlin works by adding a virtual hard drive to your computer that looks like the folder you have installed a program. This hard drive can be used as a dropbox folder for saving programs, documents, and files. The virtual hard drive can be accessed directly from the desktop and it does not take up any space on your physical hard drive. After installation, you will have the option to configure your programs, actions, and a button to delete the system. How to install Gremlin: • Download Gremlin zip file from the link provided above. • Open the Gremlin zip file. • Select Gremlin.exe and Drag & Drop it to the desktop. • Run the Gremlin.exe to start the installation of Gremlin. • Set Gremlin preferences: – Set path to programs as "C:\Program Files (x86)\Gremlin". • Set start delay as "5" minutes. • Set start screen as "C:\Users\\Desktop\Gremlin". • Set output folder to "C:\Users\\Desktop\Gremlin\output". • Set name of virtual hard disk to "Gremlin Virtual System". • The path on your computer that you set for your virtual hard disk should be set as a drive letter. Then, you can change the drive letter to C: for quick access. • Set size of virtual hard disk to whatever size you want. – The size of the Gremlin virtual hard drive does not depend on the number of programs or the size of your actual hard drive. So for best settings, estimate the space you would be using. Then, set your virtual hard drive to this size or larger. How to use Gremlin: • Run Gremlin.exe • Press the 'Create Virtual System' button. • Choose programs that you want to install by pressing on the list and selecting the programs you want on your virtual system. • Press 'Apply' button. • Press 'Start Gremlin' button. • The Gremlin system will start to configure itself. It will take up to 5 minutes to configure the system. • Wait for 30 seconds after Gremlin configuration to release all memory. • After the Gremlin configuration is finished, you can start to use the Gremlin system.

# **System Requirements For Gremlin:**

Installing Native Client On Windows: To install Native Client for Windows 7, Vista, or XP: Download NACLINK.exe from here. Extract the zip archive and run NACLINK.exe. Click Run and follow the instructions. On Windows 10: On Windows 10, open the NACLINK.exe file and click the Settings button. Click Install NACLINK to register native client. Extract the zip archive and run NACL

Related links:

<https://sarahebott.org/sinotes-crack-keygen-for-lifetime-free-download-x64-march-2022/> <http://yorunoteiou.com/?p=535177> [https://poetbook.com/upload/files/2022/06/qnXgx7mmjdSJLoeU3SDb\\_08\\_1c04964a521b53e0e216d91f677da0d2\\_fi](https://poetbook.com/upload/files/2022/06/qnXgx7mmjdSJLoeU3SDb_08_1c04964a521b53e0e216d91f677da0d2_file.pdf) [le.pdf](https://poetbook.com/upload/files/2022/06/qnXgx7mmjdSJLoeU3SDb_08_1c04964a521b53e0e216d91f677da0d2_file.pdf) <http://automationexim.com/loadplanner-desktop-crack-free-download-updated-2022/> <https://quickpro.site/wp-content/uploads/2022/06/narebalf.pdf> [https://www.scalping.es/wp-content/uploads/2022/06/HP\\_Recovery\\_Manager\\_Crack\\_\\_\\_Updated2022.pdf](https://www.scalping.es/wp-content/uploads/2022/06/HP_Recovery_Manager_Crack___Updated2022.pdf) <https://fescosecurity.com/wp-content/uploads/2022/06/XTorrentSearch.pdf> <https://malekrealty.org/codedcolor-photostudio-registration-code-mac-win-latest/> [https://positiverne.dk/wp-content/uploads/Efficient\\_Diary\\_Network.pdf](https://positiverne.dk/wp-content/uploads/Efficient_Diary_Network.pdf) [https://www.linkspreed.com/upload/files/2022/06/sB21KqDPsDkIRNcTCPBT\\_08\\_1c04964a521b53e0e216d91f677d](https://www.linkspreed.com/upload/files/2022/06/sB21KqDPsDkIRNcTCPBT_08_1c04964a521b53e0e216d91f677da0d2_file.pdf) [a0d2\\_file.pdf](https://www.linkspreed.com/upload/files/2022/06/sB21KqDPsDkIRNcTCPBT_08_1c04964a521b53e0e216d91f677da0d2_file.pdf) <http://goldeneagleauction.com/?p=27834> [https://www.soonaradio.com//upload/files/2022/06/9zgGgWGvHJRzo2HZZkXV\\_08\\_446f2003c1b4192e1b89e187ef](https://www.soonaradio.com//upload/files/2022/06/9zgGgWGvHJRzo2HZZkXV_08_446f2003c1b4192e1b89e187ef49b26f_file.pdf) [49b26f\\_file.pdf](https://www.soonaradio.com//upload/files/2022/06/9zgGgWGvHJRzo2HZZkXV_08_446f2003c1b4192e1b89e187ef49b26f_file.pdf) <https://fraenkische-rezepte.com/3dfield-license-key-full-free-for-pc-updated-2022/> [https://www.jbrfilms.com/wp-content/uploads/2022/06/Brigg\\_AntiToolbar\\_\\_Torrent\\_MacWin\\_Latest.pdf](https://www.jbrfilms.com/wp-content/uploads/2022/06/Brigg_AntiToolbar__Torrent_MacWin_Latest.pdf) <https://companionshipdirectory.com/advert/madplay-crack-incl-product-key-2022-new/> [https://hissme.com/upload/files/2022/06/uA2EFexVSwamwiw2D6gC\\_08\\_1c04964a521b53e0e216d91f677da0d2\\_fil](https://hissme.com/upload/files/2022/06/uA2EFexVSwamwiw2D6gC_08_1c04964a521b53e0e216d91f677da0d2_file.pdf) [e.pdf](https://hissme.com/upload/files/2022/06/uA2EFexVSwamwiw2D6gC_08_1c04964a521b53e0e216d91f677da0d2_file.pdf) [https://thelifeofbat.com/wp-content/uploads/2022/06/NRFit\\_Crack\\_2022\\_New.pdf](https://thelifeofbat.com/wp-content/uploads/2022/06/NRFit_Crack_2022_New.pdf) <https://sfinancialsolutions.com/zip-converter-crack-free-3264bit/> [https://nestingthreads.com/wp](https://nestingthreads.com/wp-content/uploads/2022/06/NXG_Logic_Instructor_Crack_With_Serial_Key_Updated2022.pdf)[content/uploads/2022/06/NXG\\_Logic\\_Instructor\\_Crack\\_With\\_Serial\\_Key\\_Updated2022.pdf](https://nestingthreads.com/wp-content/uploads/2022/06/NXG_Logic_Instructor_Crack_With_Serial_Key_Updated2022.pdf)

https://www.kuettu.com/upload/files/2022/06/igKE9X1ZTpgI5sea8hyP\_08\_446f2003c1b4192e1b89e187ef49b26f\_f [ile.pdf](https://www.kuettu.com/upload/files/2022/06/iqKE9X1ZTpgI5sea8hyP_08_446f2003c1b4192e1b89e187ef49b26f_file.pdf)